#### ADOBE ILLUSTRATOR CS4

- 13 ISBN 9787115217325
- 10 ISBN 7115217327

出版时间:2010-1

页数:272

版权说明:本站所提供下载的PDF图书仅提供预览和简介以及在线试读,请支持正版图书。

www.tushu000.com

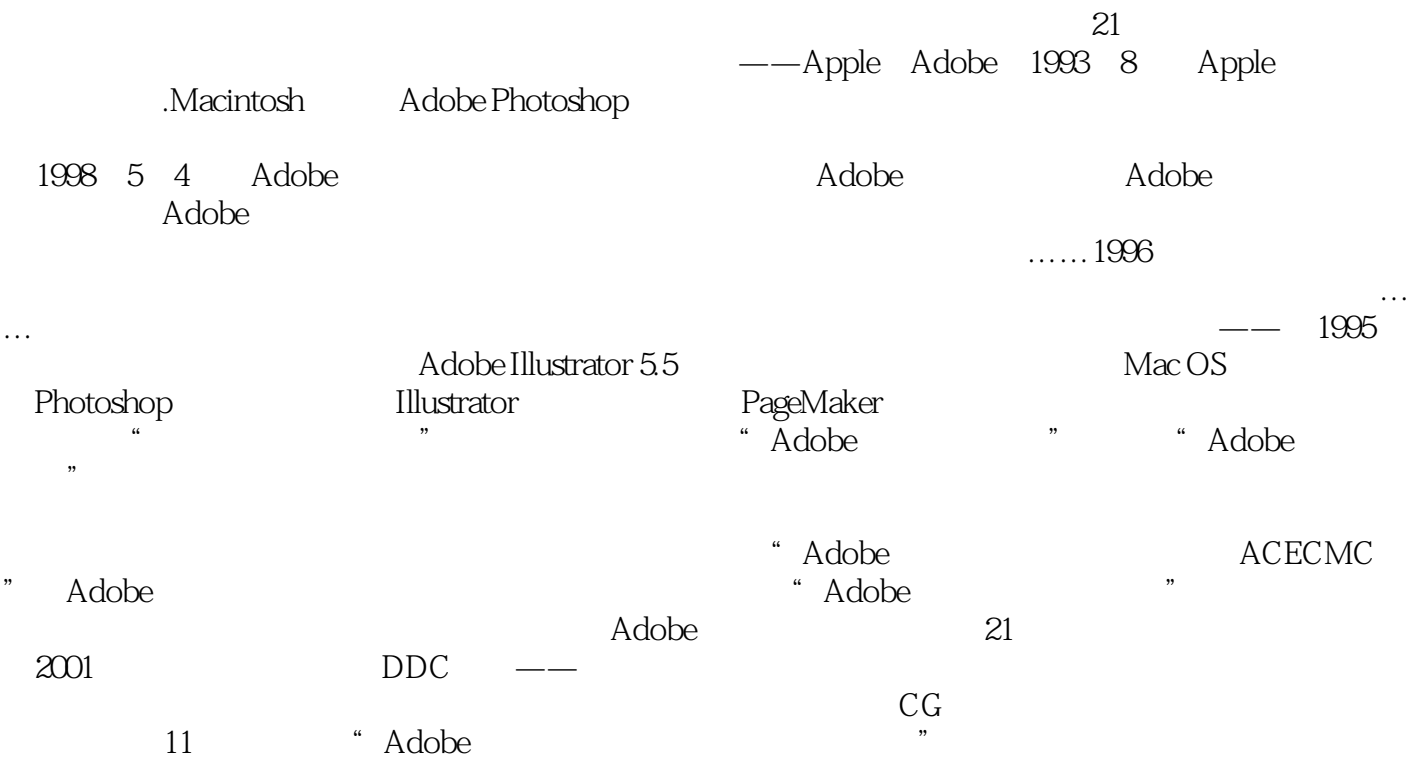

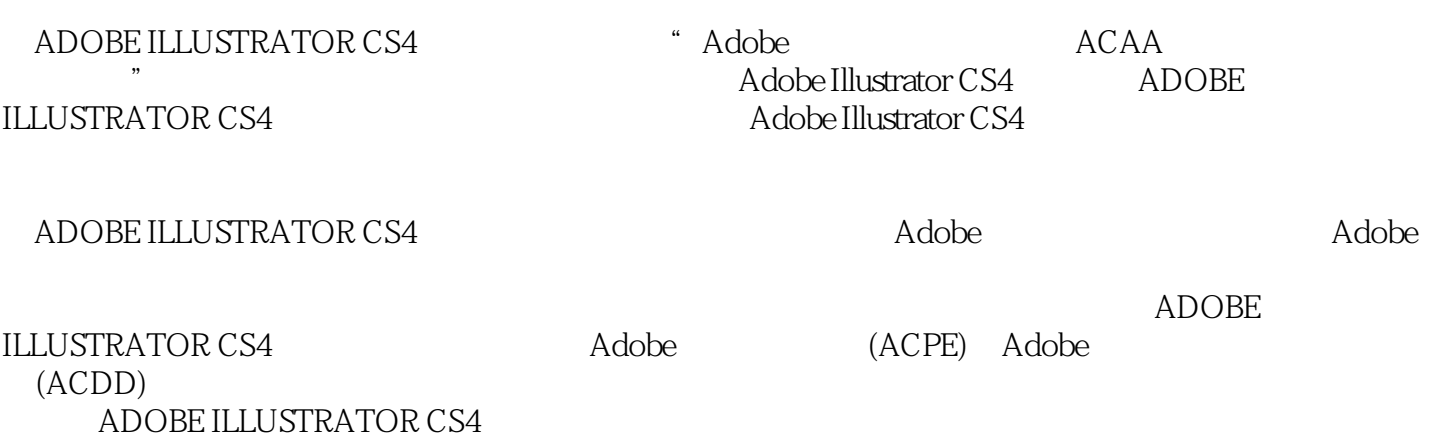

*Page 3*

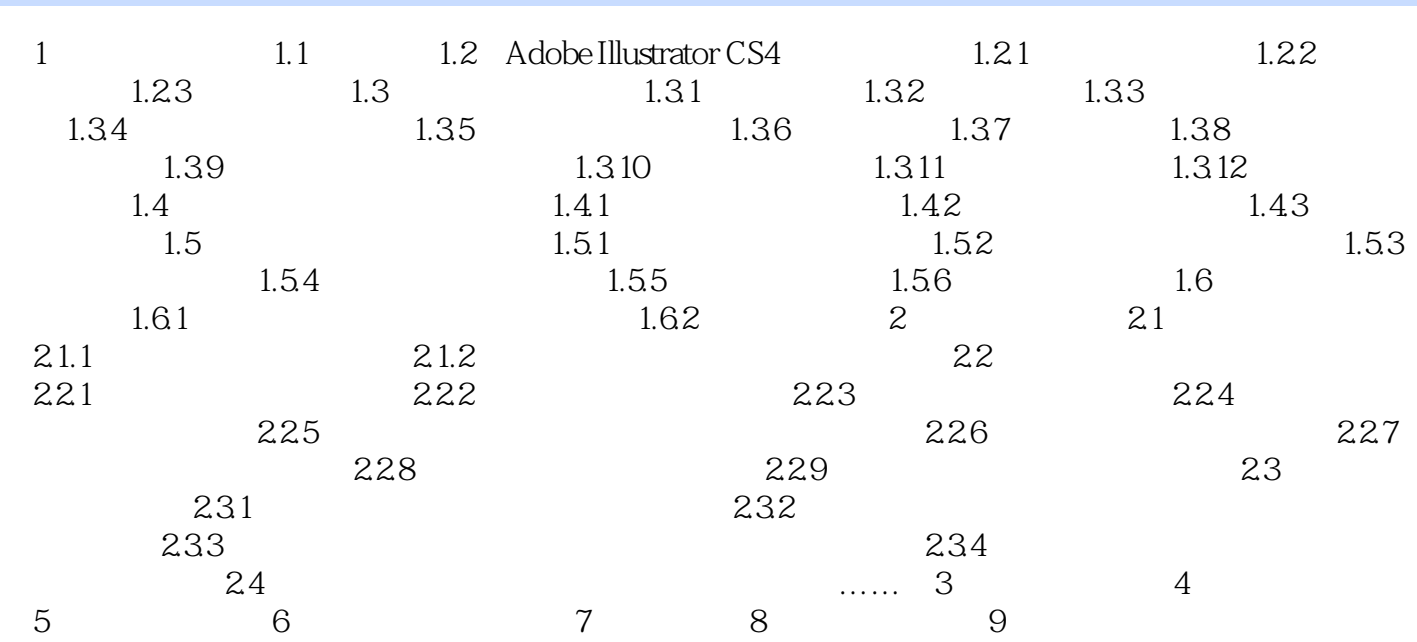

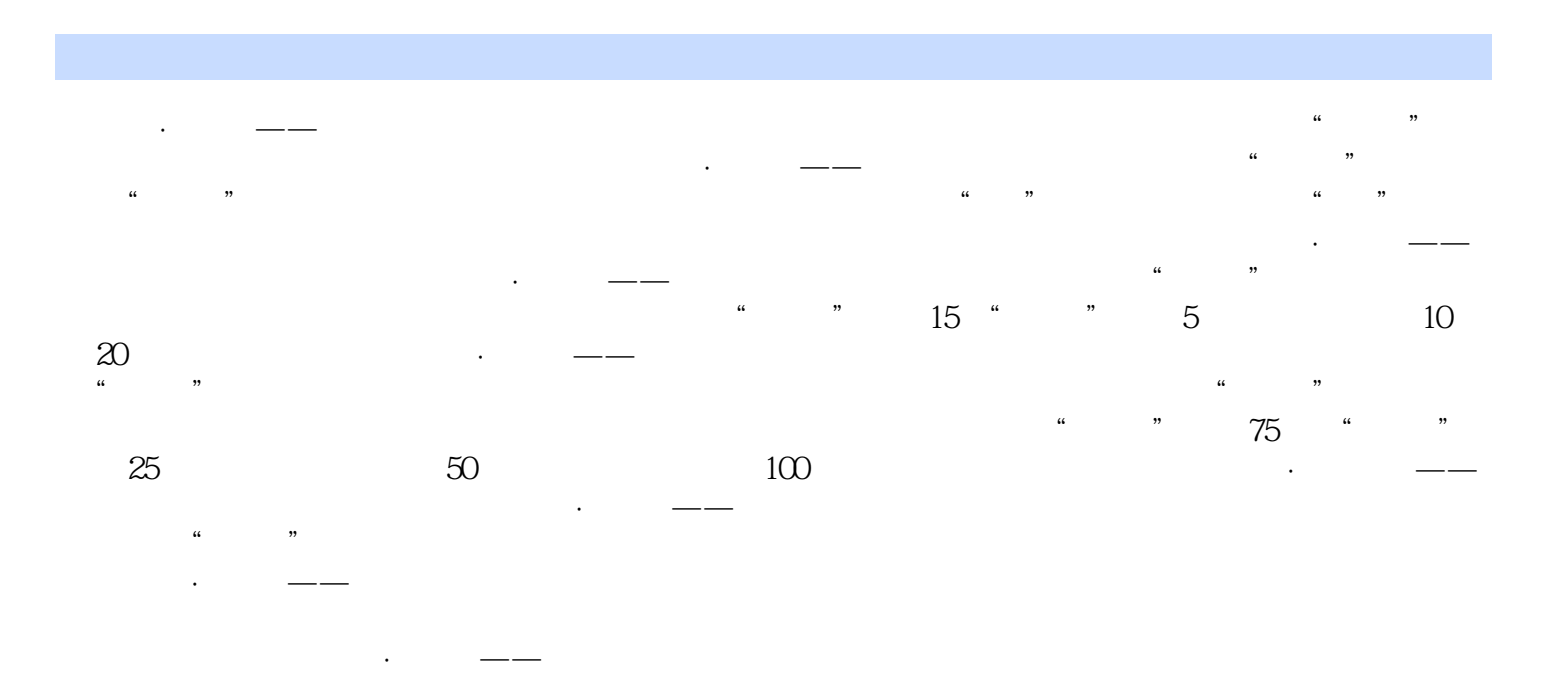

ADOBE ILLUSTRATOR CS4 Adobe ACAA

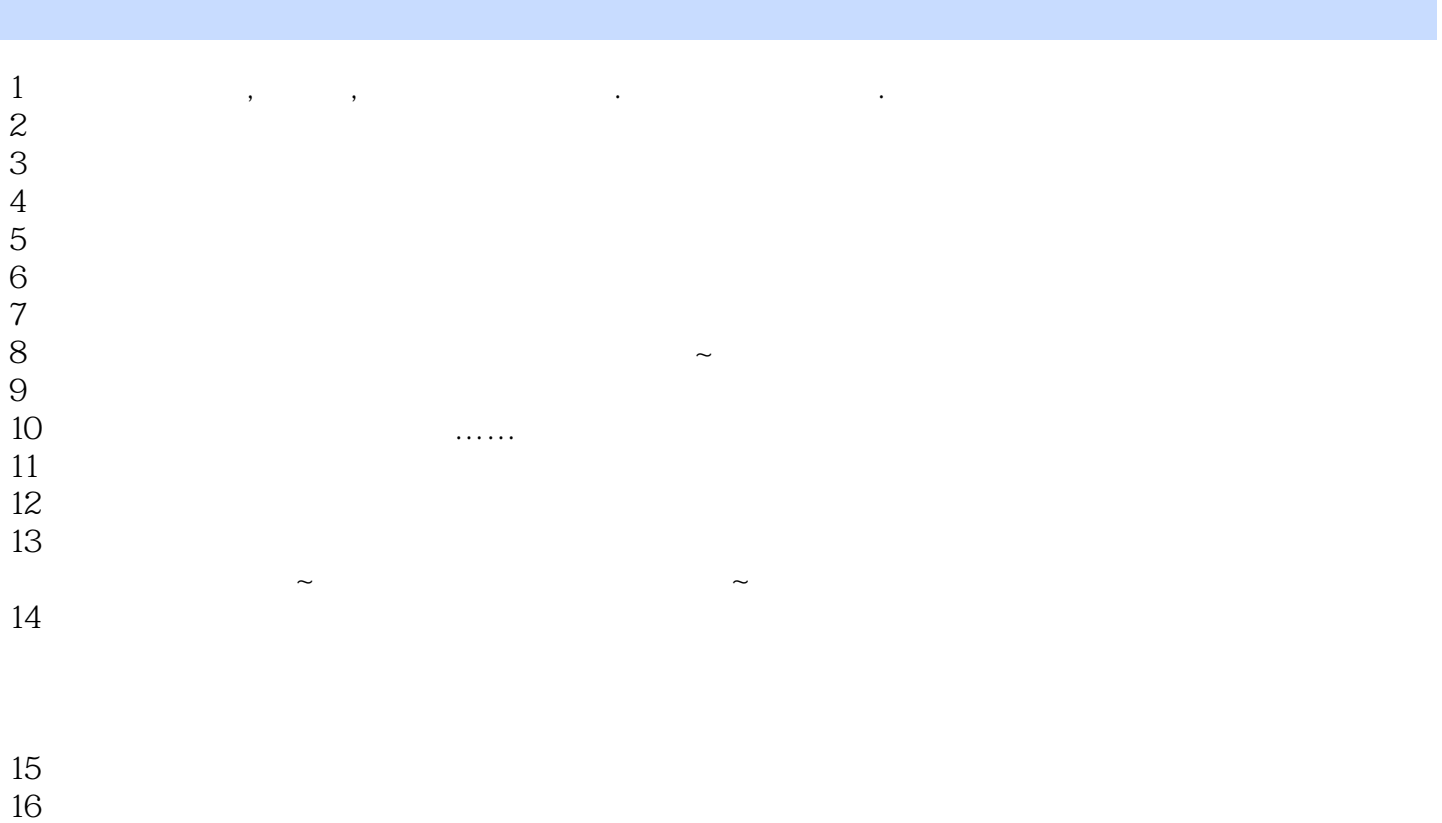

17、帮朋友买的,还可以吧!

本站所提供下载的PDF图书仅提供预览和简介,请支持正版图书。

:www.tushu000.com